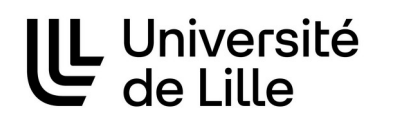

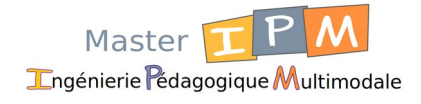

# **Sciences Humaines et Sociales Mention : Sciences de l'Éducation et de la Formation**

# GUIDE DE L'ÉTUDIANT

# MASTER 2eme année

# parcours Ingénierie Pédagogique Multimodale

Site du département SEF, campus Cité Scientifique :<http://sefa.univ-lille.fr/> Site du master IPM : <http://master-ipm.univ-lille.fr/>

Gestionnaires pédagogiques Aurélie Bayart / Christiane Compagnon [aurelie.bayart@univ-lille.fr](mailto:aurelie.bayart@univ-lille.fr) [christiane.compagnon@univ-lille.fr](mailto:christiane.compagnon@univ-lille.fr) Bâtiment B6 – bureau 213 Cité scientifique 59655 Villeneuve d'Ascq Cedex

Directeur des études Pierre-André CARON [pierre-andre.caron@univ-lille.fr](mailto:pierre-andre.caron@univ-lille.fr)

# Table des matières

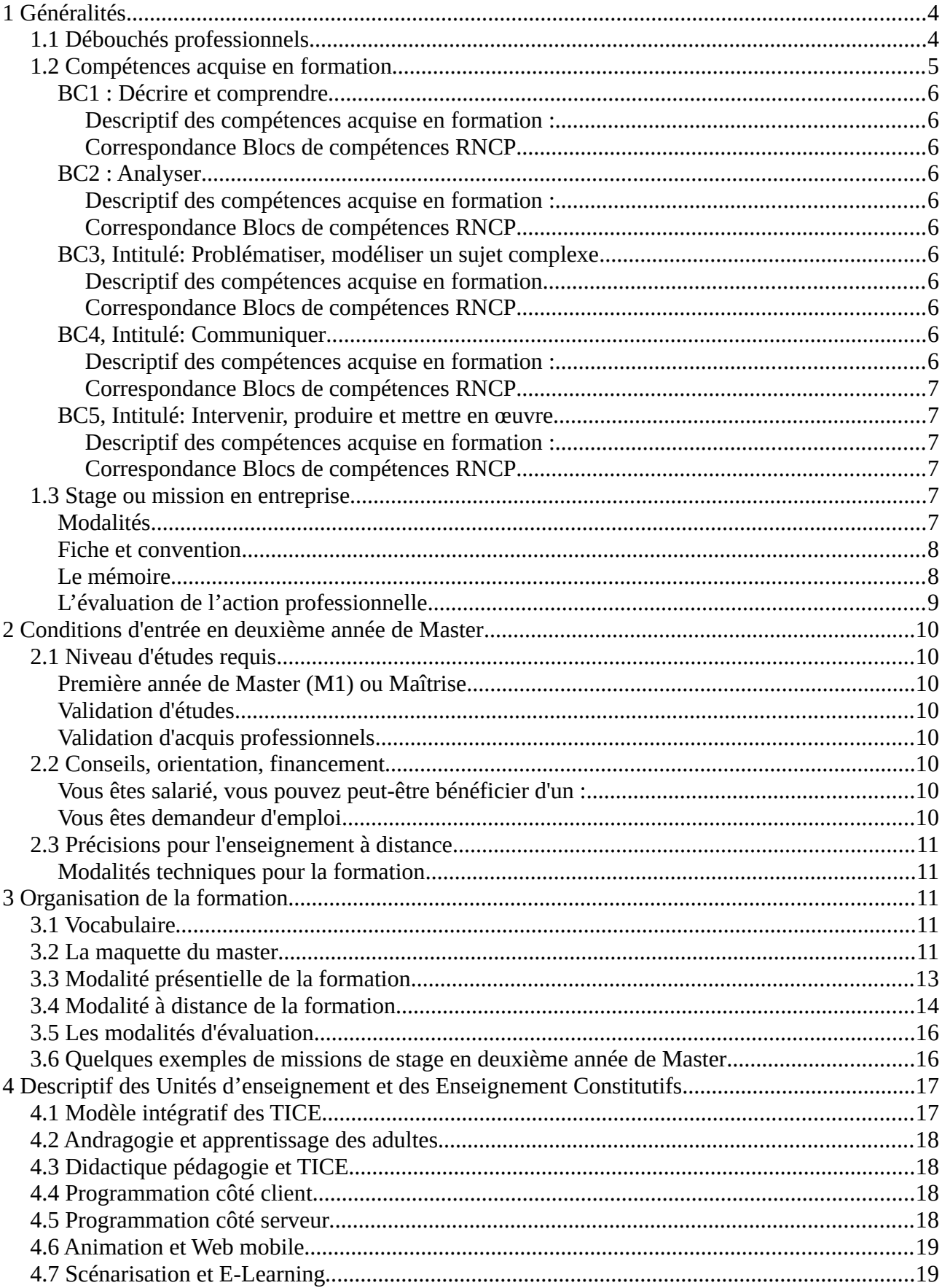

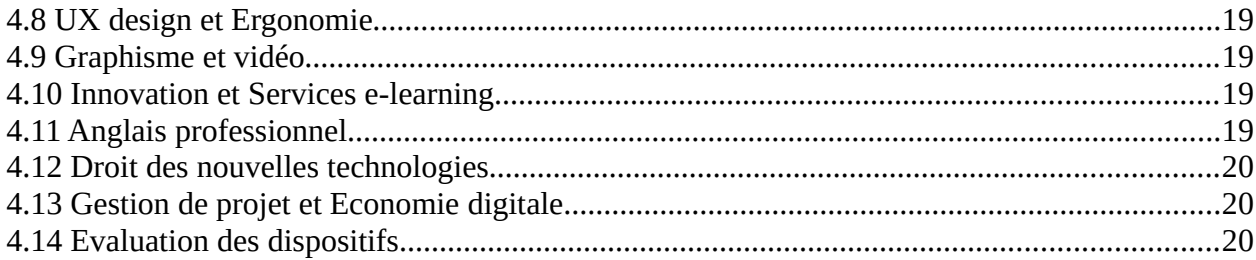

# <span id="page-3-1"></span>**1 Généralités**

Le Master 2eme année Ingénierie Pédagogique Multimodale (IPM) est un des deux parcours proposé en Master par le département SEF de la faculté PsySEF.

Le master propose de devenir Digital Learning Manager, chef de projet dans le domaine de la e-Formation ou chercheur dans le domaine de la e-formation.

Plate-forme de formation, e-learning, rapid learning, serious game, enseignement mobile ou pervasif, enseignement extrême, sont les objets numériques abordés par le master. L'orientation recherche du master ( entrée sur dossier complémentaire) prépare quant à elle a une professionnalisation vers les métiers de la recherche en e-formation (entrée en thèse, assistant recherche, ingénieur de recherche .

Le master bénéficie de plus de 30 ans d'existence, et a su mettre en œuvre de nombreuses évolutions pour répondre sans cesse à la demande du marché qui est très forte dans ce secteur. La majorité de nos étudiants obtiennent un CDD ou un CDI avant la fin de la formation...

# <span id="page-3-0"></span>**1.1 Débouchés professionnels**

Le Master IPM forme des Digital Learning Managers (Ingénieurs en Pédagogie Multimodale) capables :

- d'élaborer une politique d'intégration des technologies éducatives (notamment celles qui sont émergentes) dans des dispositifs de formation (initiale et/ou tout au long de la vie),
- de conduire et encadrer des projets de conception de dispositifs de formation multimédia,
- de mettre en œuvre et suivre le déroulement de ces projets,
- d'évaluer et capitaliser les acquis, réorienter les actions, les dispositifs ou la politique multimédia,
- d'animer et faire coopérer différents experts intervenant dans ce secteur.

Le Master IPM est au carrefour de trois domaines :

- le domaine des organisations qui inclut les organisations dispensant de la formation et les organisations, au sens large, qui veulent recevoir cette formation (par exemple des entreprises qui veulent mettre en œuvre une formation en interne, ou des particuliers qui s'inscrivent à un module). Ce domaine intègre également les organisations virtuelles que sont les campus virtuels ou les universités virtuelles.
- le domaine des usages regroupant les méthodologies spécifiques de conception et de test des " nouveaux services " ainsi que des connaissances sur le comportement humain dans l'Interaction Homme-Machine (IHM), avec des apports des sciences cognitives, de l'ergonomie cognitive, de la psychologie et des Sciences Humaines et Sociales. Ce domaine a pour principal but la prise en compte des caractéristiques individuelles des usagers (préférences, culture, éducation, âge, sexe, handicaps, langues, etc.), et l'application de ces

caractéristiques individuelles au travers de l'utilisabilité, de l'écriture médiatique, et du rôle de médias.

• le domaine des technologies : les technologies de l'information et de la communication disponibles aujourd'hui, et celles qui seront disponibles demain. Internet est bien évidemment le point central, mais l'évolution des technologies en matière de périphériques (téléphones mobiles…) et de mobilité (technologie Bluetooth, norme UMTS, …) impliquera nécessairement une mise à jour permanente des techniques dispensées au sein du master IPM.

Les compétences visées concernent trois types d'ingénierie :

- Ingénierie de projets : méthodologie de gestion de projet, marketing, économie digitale, droit de l'internet, anglais professionnel...
- Ingénierie des services et usages : méthodes et modèles d'apprentissage, adaptation des contenus pédagogiques pour les TIC et le e-Learning, ergonomie des usages, mise en œuvre et évaluation…
- Ingénierie des contenus : connaissance des outils de production multimédia, de leurs caractéristiques et de leurs limites, maquettage et prototypage…

Le master IPM mène ainsi à plusieurs métiers :

- chef de projet e-learning
- responsable / consultant Technologies de l'Information et de la Communication,
- responsable / concepteur Multimédia, conception de supports de formation.

Les débouchés professionnels se font principalement dans trois types d'entreprises :

- les grandes entreprises mondiales devant mettre en œuvre une politique de formation continue incluant le e-learning (entreprises de la grande distribution, secteur bancaire, assurance, transport etc.), de très nombreux IPM ont intégré ou dirigent des services dans de telles entreprises;
- les entreprises ou organismes de formation mettant en œuvre les TIC dans les processus d'apprentissage (conception de cours, des dispositifs, mise en place des infrastructures). Dans ces entreprises, on trouve par exemple les grandes universités, les écoles d'ingénieur, de commerce, mais aussi tout le secteur de la formation continue;
- les entreprises spécialisées dans le champ des TIC ( sociétés de service en informatique, sociétés de conseil en TIC) qui intègrent, pour des entreprises ou des organismes utilisateurs, la dimension Formation Ouverte et à Distance dans les systèmes d'information en cours de conception. Dans ce secteur, on trouve également les entreprises sous-traitantes de production de contenu e-learning.

# <span id="page-5-9"></span>**1.2 Compétences acquise en formation**

La formation est organisée autour de cinq blocs de compétences : décrire et comprendre, analyser, problématiser, modéliser un sujet complexe, communiquer, intervenir, produire et mettre en œuvre

#### <span id="page-5-8"></span>**BC1 : Décrire et comprendre**

#### <span id="page-5-7"></span>*Descriptif des compétences acquises en formation :*

Mobiliser les connaissances théoriques des sciences de l'éducation et de la formation des adultes. Observer, situer, recueillir les données dans un contexte de formation intégrant ou non le numérique.

#### <span id="page-5-6"></span>*Correspondance Blocs de compétences RNCP*

le bloc de compétence n°1 de la fiche n° 31849 « Usages avancés et spécialisés des outils numériques » essentiellement au travers « identifier les usages ... » le bloc de compétence n°3 de la fiche n° 31849 « Communication spécialisée pour le transfert de connaissances » au travers « identifier, sélectionner, analyser avec un esprit critique... »

#### <span id="page-5-5"></span>**BC2 : Analyser**

#### <span id="page-5-4"></span>*Descriptif des compétences acquise en formation :*

Analyser, comprendre l'usage de dispositifs de formations incluant ou non le numérique Evaluer des modules de formation en usage.

#### <span id="page-5-3"></span>*Correspondance Blocs de compétences RNCP*

Intégralement le bloc de compétence n°2 de la fiche n° 31849 « Développement et intégration de savoirs hautement spécialisés »

le bloc de compétence n°3 de la fiche n° 31849 « Communication spécialisée pour le transfert de connaissances » au travers « identifier, sélectionner, analyser avec un esprit critique... »

### <span id="page-5-2"></span>**BC3, Intitulé: Problématiser, modéliser un sujet complexe**

#### <span id="page-5-1"></span>*Descriptif des compétences acquise en formation*

Modéliser, designer, maquetter, transposer, scénariser, gérer des dispositifs de formation en prenant en compte l'expérience utilisateur.

Gérer un projet, transposer une action dans un contexte professionnel.

Innover en résolvant un problème.

Accompagner la transformation digitale des organisations.

#### <span id="page-5-0"></span>*Correspondance Blocs de compétences RNCP*

le bloc de compétence n°1 de la fiche n° 31849 « Usages avancés et spécialisés des outils numériques » essentiellement au travers « se servir de façon autonome... »

Le bloc de compétence n°2 de la fiche n° 31849 « Développement et intégration de savoirs hautement spécialisés » au travers : « résoudre des problèmes... » et « apporter des contributions novatrices... »

 le b loc de compétence n°3 de la fiche n° 31849 « Communication spécialisée pour le transfert de connaissances » au travers « identifier, sélectionner, analyser avec un esprit critique... »

# <span id="page-6-6"></span>**BC4, Intitulé: Communiquer**

#### <span id="page-6-5"></span>*Descriptif des compétences acquise en formation :*

Communiquer en respectant le droit et le règle de l'économie digitale, éthique. Adopter une posture réflexive par rapport à son action en sachant la restituer dans un contexte professionnel et académique.

#### <span id="page-6-4"></span>*Correspondance Blocs de compétences RNCP*

le bloc de compétence n°1 de la fiche n° 31849 « Usages avancés et spécialisés des outils numériques » essentiellement au travers « se servir de façon autonome... » Intégralement le Bloc de compétence n°3 de la fiche n° 31849 « Communication spécialisée pour le transfert de connaissances »

#### <span id="page-6-3"></span>**BC5, Intitulé: Intervenir, produire et mettre en œuvre**

#### <span id="page-6-2"></span>*Descriptif des compétences acquise en formation :*

Produire des contenus multimédia, numérique pour la formation, Utiliser et maîtriser des instruments pour produire ces contenus. Installer des infrastructures numérique et des services pour la formation.

#### <span id="page-6-1"></span>*Correspondance Blocs de compétences RNCP*

 Intégralement le Bloc de compétence n°1 de la fiche n° 31849 « Usages avancés et spécialisés des outils numériques »

### <span id="page-6-0"></span>**1.3 Stage ou mission en entreprise**

Les enseignements du Master offrent aux apprenants les outils, les méthodes et les supports théoriques nécessaires pour assurer des fonctions d'ingénierie : conduire et encadrer des conceptions de produits pédagogiques ou de dispositifs de formation multimodale.

Le stage doit concerner ces fonctions. Il a pour objectif

- la mise en œuvre des connaissances et compétences acquises par les enseignements du Master,
- la mise en œuvre des connaissances et compétences propres à chaque étudiant, acquises précédemment par la formation et par l'expérience professionnelle et sociale,
- une acquisition de compétences professionnelles liées à l'entreprise d'accueil.

L'étudiant devra ainsi montrer qu'il est capable de mener à bien des tâches d'ingénierie, à la fois dans leurs dimensions de conception, de réalisation et de communication.

L'étudiant choisit le stage ou la mission en fonction du métier plus précisément envisagé : Chef de projet, Consultant, Concepteur, réalisateur, …

Il veillera cependant à ce que le stage corresponde aux compétences du master en terme de niveau de responsabilité et de cible.

# <span id="page-7-1"></span>**Modalités**

L'entreprise ou le service qui accueille le stagiaire peut être, une société, une entreprise publique, privée, une administration territoriale, une branche professionnelle, une organisation paritaire...

Elle est spécialisée dans le domaine de la production et réalisation de produits multimédias ou de dispositif de e- formation.

Pour la formation présentielle

Le stage s'effectue à temps plein (au semestre 4)

Pour la formation à distance, stage et mission

Le stage s'effectue principalement au dernier semestre de la formation, mais il peut être réalisé à temps partiel, en parallèle de certaines activités professionnelles.

Les salariés ont la possibilité de réaliser leur stage au sein de leur entreprise. Dans ce cas, ils réalisent ainsi une mission spécifique sur laquelle portera le mémoire, ou bien, ils rédigent un mémoire réflexif sur leurs activités au sein de leur entreprise, activités qui relèvent de l'ingénierie pédagogique multimodale.

Si un salarié réalise le stage au sein de son entreprise, on parle alors de « mission » car cela permet de ne pas confondre le cadre législatif correspondant à l'action professionnelle de type mission avec une action de type stage qui bénéficie d'un autre type de législation (impliquant par exemple la responsabilité de l'université)

Dans tous les cas, le stage (ou la mission) doit répondre aux objectifs pré-cités.

La recherche du stage est entièrement à la charge de l'étudiant, elle doit débuter dès la rentrée universitaire et se conclure avant la fin des enseignements. Une liste de diffusion des offres de stage est organisée au sein de la formation, chaque année un grand nombre d'offres de stages est proposé (plus de 50)

# <span id="page-7-0"></span>**Fiche et convention**

Une « fiche de stage » qui décrit les objectifs de l'action professionnelle, les compétences mobilisées ou visées, l'encadrement sur le terrain, doit être établie. Elle est complétée et visée par le responsable du master avant l'établissement de la convention.

Deux types de conventions peuvent être établies :

 Une convention de stage précise les modalités (couverture en cas d'accident, participation éventuelle aux frais de transport et versement d'une gratification), elle est établie entre l'entreprise d'accueil, le stagiaire et l'Université.

Lorsque l'étudiant effectue une mission au sein de sa propre entreprise c'est une convention de mission qui est établie, elle précise les modalités pédagogiques de la mission et son évaluation, ainsi que les responsabilités de chacun. Cette convention est établie entre l'entreprise d'accueil, le stagiaire et l'Université.

Les stages ou les missions sont validés par un mémoire, rédigé par l'étudiant sous la direction d'une directrice ou d'un directeur de mémoire (universitaire), l'étudiant étant en lien avec le tuteur professionnel en entreprise. Le tuteur professionnel est le référent et l'interlocuteur du stagiaire dans l'entreprise pour l'action professionnelle effectuée. La directrice ou le directeur de mémoire est un enseignant du master. L'étudiant le sollicite et obtient son accord avant le démarrage du stage ou de la mission. Le directeur de mémoire encadre l'étudiant tout au long de l'action professionnelle pour la rédaction du mémoire et la préparation de la soutenance. L'étudiant met en contact le tuteur professionnel et le directeur de mémoire au début du stage.

### <span id="page-8-0"></span>**Le mémoire**

Le mémoire s'inscrit dans un double contexte, celui de l'entreprise et celui de l'université.

Du point de vue professionnel, le mémoire doit faire la preuve que le candidat est capable de répondre à une demande, de sélectionner les méthodes adéquates et de les mettre convenablement en œuvre.

Du point de vue universitaire, l'étudiant doit :

- Montrer sa capacité à mobiliser des savoirs théoriques, des références méthodologiques telles qu'on peut les élaborer et les transmettre en milieu universitaire pour analyser et traiter une situation professionnelle en apportant une solution au problème rencontré sur le terrain.
- Être capable de formuler une problématique de recherche et être capable de l'articuler avec un problème d'ingénierie.
- Être capable de mener un recueil de données utilisateurs, lui permettant d'étayer ses choix d'ingénierie, et d'explorer sa problématique de recherche.
- analyser et critiquer les outils, méthodes et théories face aux besoins de la pratique professionnelle,
- relier certains problèmes rencontrés dans la situation particulière à laquelle il a été confronté avec d'autres situations analogues et faire preuve d'une capacité à problématiser une expérience vécue.

Le mémoire n'est donc pas simplement un rapport. Il ne se borne pas à rendre compte du travail effectué ou à décrire le produit réalisé. Il exige de l'étudiant une véritable contribution personnelle démontrant :

- ses capacités à faire face aux situations de terrain à l'aide des outils de référence, de la connaissance du milieu, de la culture professionnelle,
- ses capacités à produire une réflexion utile à la construction de son expérience et de ses compétences,
- ses capacités à situer sa pratique dans son environnement professionnel.

# <span id="page-9-5"></span>**L'évaluation de l'action professionnelle**

La note de stage en fin d'études est attribuée selon trois critères :

- évaluation du travail accompli pendant le stage, tenant principalement compte de l'avis du tuteur entreprise,
- évaluation du mémoire universitaire réalisé, tenant principalement compte de l'avis du directeur de mémoire,
- évaluation de la soutenance de fin d'étude, tenant compte de l'avis de tous les membres du jury (directeur de mémoire, tuteur entreprise et président de jury).

Ces trois critères ne sont que des indicateurs qui permettent de structurer la délibération entre les membres du jury. C'est cette délibération qui, in fine, permet l'évaluation de l'action professionnelle. Cette évaluation établit une note sur 20 globale et une appréciation qui est communiquée oralement à l'étudiant.

# <span id="page-9-4"></span>**2 Conditions d'entrée en deuxième année de Master**

Le site de candidature est le suivant :<https://ecandidat.univ-lille.fr/>

Choisir la faculté Psychologie et Sciences de l'Education et de la Formation/département de sciences de l'éducation et de la formation / Master / M2 Ingénierie Pédagogique Multimodale.

# <span id="page-9-3"></span>**2.1 Niveau d'études requis**

# <span id="page-9-2"></span>**Première année de Master (M1) ou Maîtrise**

Vous avez validé une première année de Master (M1), ou une maîtrise, diplôme français, quel que soit le domaine, vous pouvez candidater directement.

# <span id="page-9-1"></span>**Validation d'études**

Vous n'êtes pas titulaire d'un diplôme français, vous devez remplir un dossier de validation d'études. Il est inclus dans la procédure de e-candidature

# <span id="page-9-0"></span>**Validation d'Acquis Professionnels et Personnels**

Vous n'avez pas validé une première année de Master (M1), ou une Maîtrise mais vous avez plus de trois ans d'expérience professionnelle (salarié, demandeur d'emploi), vous devez remplir un dossier de Validation d'Acquis Professionnels et Personnels.

Le dossier VAPP est inclus dans la procédure de e-candidature.

# <span id="page-10-4"></span>**2.2 Conseils, orientation, financement**

Si vous avez besoin d'informations concernant le choix de parcours ou le financement de votre formation,contactez Maria BRABANT, conseillère en formation ou Yamina DELPLACE, gestionnaire administrative FTLV, Contact : [formation-continue-psysef@univ-lille.fr](mailto:formation-continue-psysef@univ-lille.fr)

#### <span id="page-10-3"></span>**Vous êtes salarié, vous pouvez peut-être bénéficier d'un :**

- Plan de formation (action de Formation Professionnelle Continue, art. L900-2 Code du Travail). Présentez votre projet de formation (motivations) auprès de votre employeur dans le cadre du plan de formation. Votre protection sociale sera assurée et les frais de formation seront à la charge de l'employeur.
- Projet de transition professionnelle (PTP).

#### <span id="page-10-2"></span>**Vous êtes demandeur d'emploi**

Contactez Pôle Emploi pour connaître les possibilités telles que le PARE (Plan d'Aide de Retour à l'Emploi) qui vous sont offertes pendant toute la durée de la formation.

# <span id="page-10-1"></span>**2.3 Précisions pour la formation à distance**

La formation à distance nécessite à minima 20h de travail personnel par semaine, un petit outil est disponible pour calculer le temps que vous pouvez consacrer à votre formation:

<http://enquetecueep.univ-lille1.fr/index.php/774987?lang=fr>

Si vous êtes étudiant ressortissant et résident dans un pays membre de l'Agence Universitaire de la Francophonie (AUF), vous pouvez peut-être participer à la sélection pour la distribution d'allocations d'études à distance accordées par l'AUF. Dans ce cas, vous devez déposer un dossier de pré-inscription sur le site de l'AUF, [http://www.foad-mooc.auf.org/-Master-M2-Ingenierie](http://www.foad-mooc.auf.org/-Master-M2-Ingenierie-pedagogique-.html)[pedagogique-.html](http://www.foad-mooc.auf.org/-Master-M2-Ingenierie-pedagogique-.html)

# <span id="page-10-0"></span>**Modalités techniques pour la formation**

Il est nécessaire de :

• disposer d'un poste de travail (en entreprise ou au domicile) : un ordinateur récent sous Windows, IOS ou Linux.

L'enseignement "e-learning" privilégie lors d'une de ses activités des outils sous Windows, mais il est néanmoins possible de suivre l'ensemble de la formation avec un ordinateur sous IOS ou Linux (il faudra alors installer une machine virtuelle pour cette activité spécifique)

- penser au dispositif de sauvegarde de vos fichiers en particulier de votre travail personnel de formation.
- disposer d'une bonne connectivité à l'Internet (c'est obligatoire pour la formation à distance).

En ce qui concerne les logiciels : l'accès au service de médiatisation ACCEL pour la formation à distance nécessite un navigateur internet et l'installation d'un certain nombre de logiciels additionnels gratuits que nous précisons au début de la formation .

Nous fournissons des documents complémentaires sous forme de téléchargement, il s'agit de suites logicielles, captures cinématographiques, textes de Loi, articles de recherche...

De leur côté, les étudiants doivent tenir compte des contraintes quelques fois imposées par le milieu professionnel sur ce type d'installation et rencontrer leur correspondant informatique.

# <span id="page-11-2"></span>**3 Organisation de la formation**

# <span id="page-11-1"></span>**3.1 Vocabulaire**

La formation est organisée en blocs de compétences et de connaissances (BCC), eux même organisés en unités d'enseignement (UE), elles-mêmes composées d'enseignements constitutifs (EC)

# <span id="page-11-0"></span>**3.2 La maquette du master**

#### Socle de la mention : (18 ects) Socle Spécifique : (42 ects)

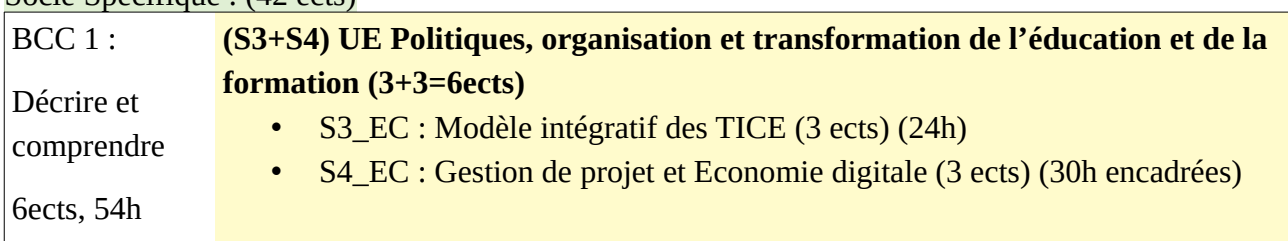

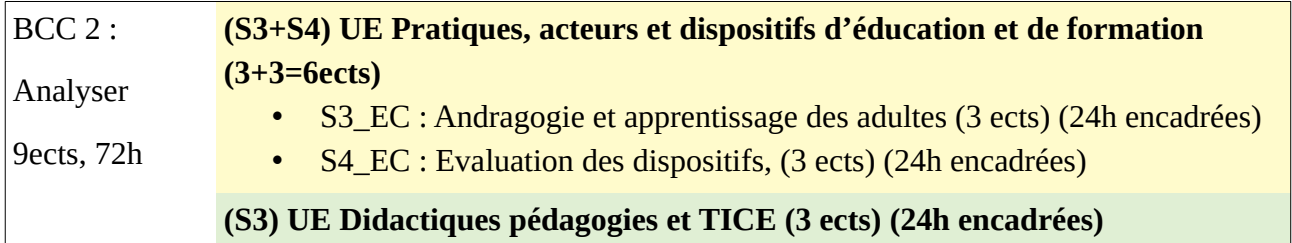

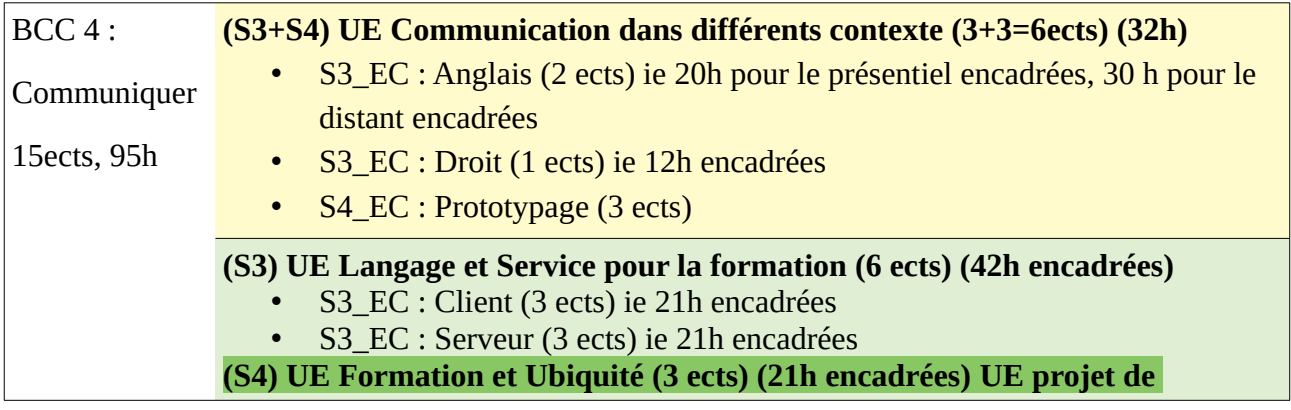

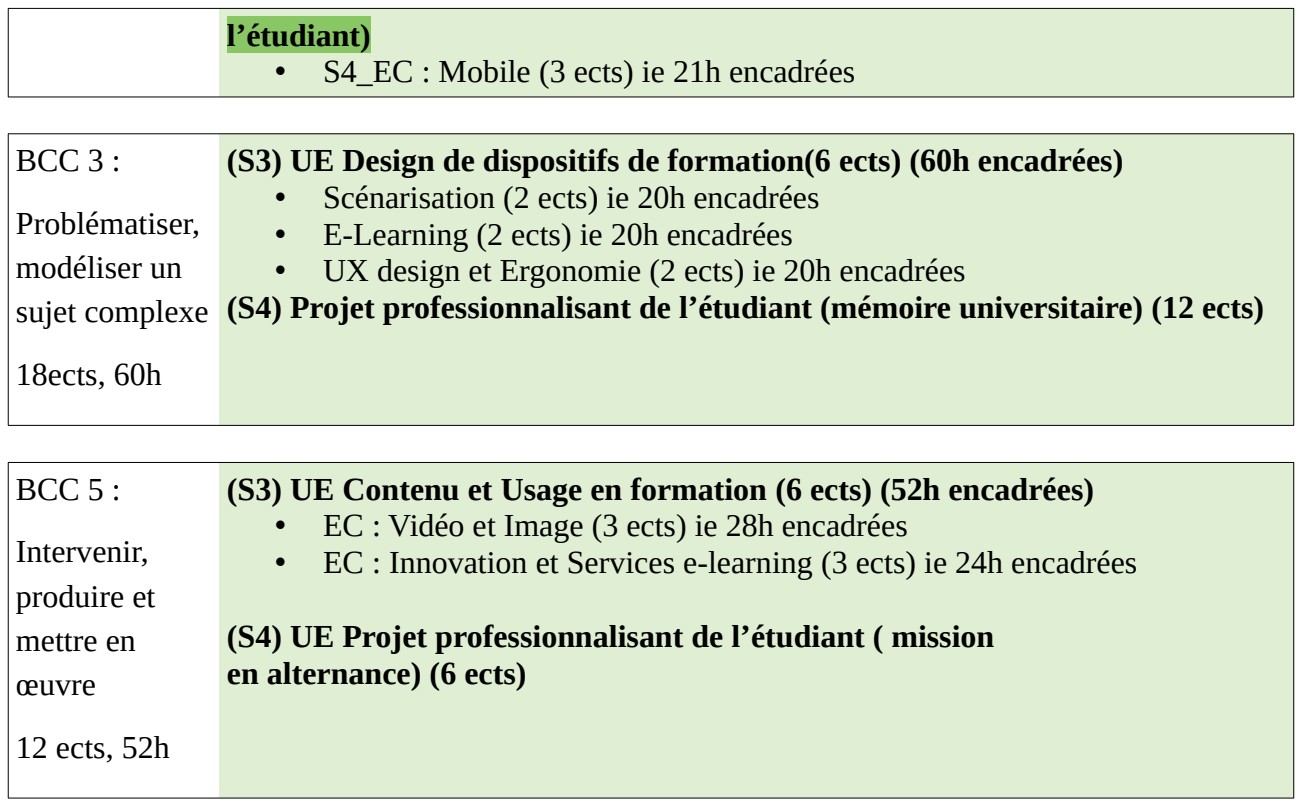

# <span id="page-12-0"></span>**3.3 Modalité présentielle de la formation**

**►Rentrée** (semaine 37), semaine d'intégration **►Phase 1** : de la semaine 38 à la la semaine 45 (7 semaines ) interruption pédagogique semaine 44

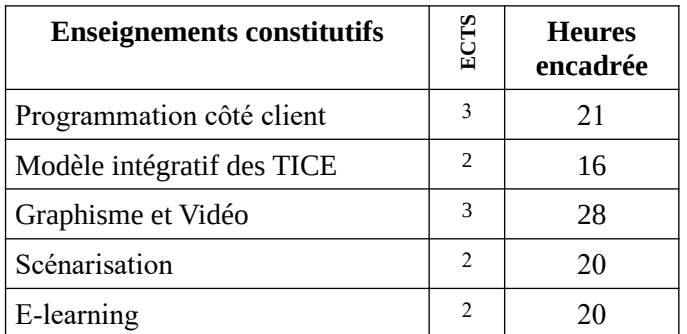

Total phase 1: 288 heures de travail étudiant (12 ects), dont 105 heures d'enseignement 7 semaines (41h de travail /semaine dont 15h de cours /semaine,)

#### **Semaine 46 Projet 1 : Cours sur plateforme**

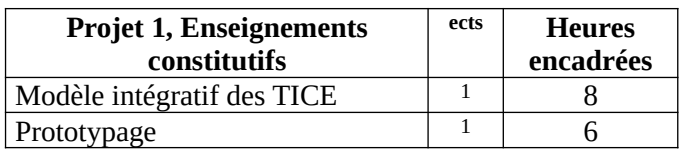

2 ects 14 heures de cours : lundi (5h), mardi matin(2h), mercredi (5h), jeudi matin(2h) soutenance le vendredi matin

**►Phase 2** : de la semaine 47 à la semaine à la semaine 2 (7 semaines) interruption pédagogique semaine 52 et 53

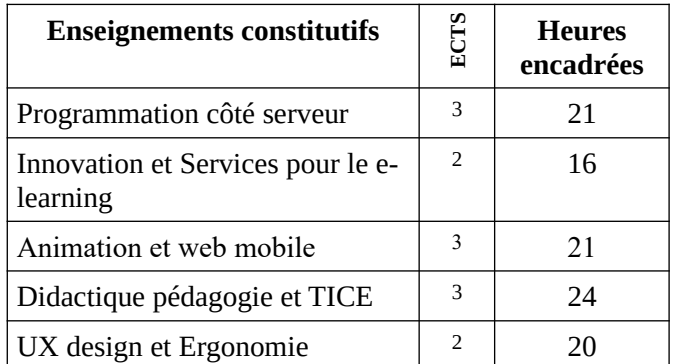

Total phase 2: 312 heures de travail étudiant (13 ects), 102h de cours (44h de travail /semaine dont 15h de cours /semaine,

#### **Semaine 3 Projet 2 : Objet standalone innovant (escape game, chasse au trésor etc...)**

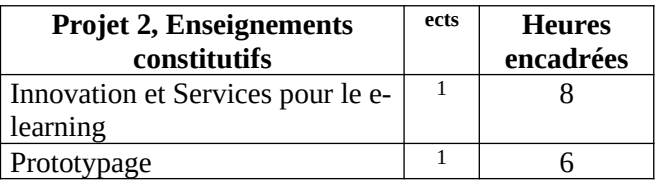

2 ects 14 heures de cours : lundi (5h), mardi matin(2h), mercredi (5h), jeudi matin(2h) soutenance le vendredi matin

►**Phase 3** : de la semaine 4 à la semaine 11 (7 semaines)

interruption pédagogique semaine 9

**Tous les étudiants doivent avoir un stage pour le 3eme projet, car ce projet est en lien avec le stage.**

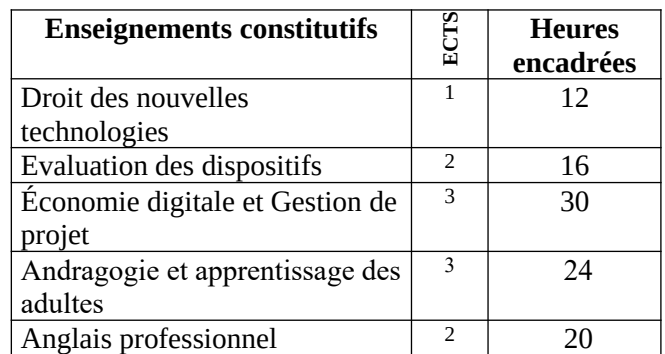

Total phase 3: 264 heures de travail étudiant (11 ects), 102 de cours (37h de travail /semaine dont 15h de cours /semaine,

**Semaine 12 Projet 3 : Question de recherche préparation à l'écriture et au recueil de données (en lien avec le stage ou sur une étude de cas)**

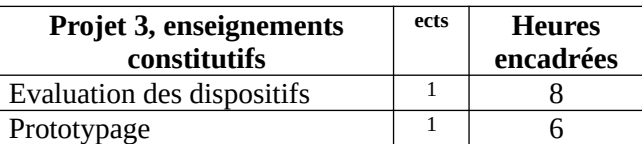

18 heures de cours (lundi, mardi matin, mercredi, jeudi matin) soutenance le vendredi matin

**► Stage :** (**18 ECTS**) : de la semaine 13 à la semaine 35

#### ► **S outenance du mémoire de stage** : semaine 36

#### **Remarques :**

15 jours après la fin de phase les enseignants rendent leur notes au secrétariat pédagogique.

Phase 1 : mercredi de la semaine n° 49

Phase 2 : mercredi de la semaine n° 05

Phase 3 : mercredi de la semaine n° 15

Les notes de fin de phase sont diffusées aux étudiants environ 1 semaine après.

#### <span id="page-14-0"></span>**3.4 Modalité à distance de la formation**

La formation est organisée en trois phases composées chacune par deux murs. A l'issue de ces trois phases, l'étudiant effectue son stage ou sa mission (si elle n'a pas débuté avant).

**►Rentrée en ligne** (semaine 39) période d'intégration

Présentation du master, Activités de groupes, groupes figés jusque fin janvier,

**►Phase 1** : du mercredi de la semaine 40 au mercredi de la semaine 5 (17 semaines ) la phase est organisée en deux périodes :

mur 1 : semaine 40 à 48 (8 semaines de cours)

mur 2 : semaine 48 à 5 (9 semaines de cours dont interruption pédagogique fin d'année )

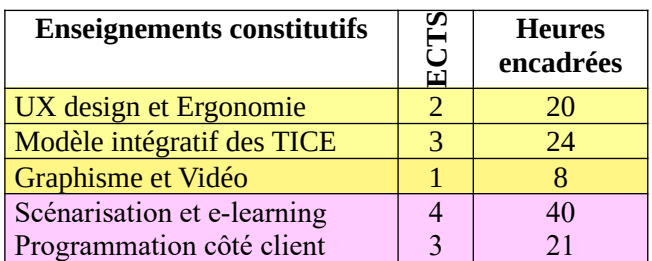

Total phase 1: 312 heures de travail étudiant (13 ects), 16,4 h/semaine

**►Phase 2** : du mercredi de la semaine semaine 5 au mercredi de la semaine 22 (17 semaines) la phase est organisée en deux périodes :

mur 1 : semaine 5 à 13 (8 semaines de cours)

mur 2 : semaine 13 à 22 (9 semaines de cours dont interruption pédagogique printemps) pas de couleur : ensemble de la phase 2

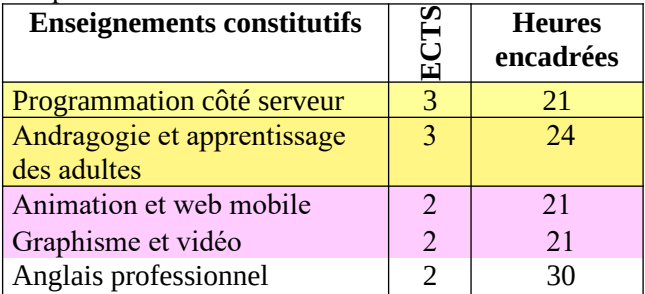

Total phase 2: 288 heures de travail étudiant (12 ects), 16,9 h/semaine

►**Phase 3** : du mercredi de la semaine 22 au mercredi de la semaine 41 (15 semaines, **les semaines 29, 30, 31, 32, 33, 34 sont des périodes d'interruption pédagogique**)

la phase est organisée en deux périodes :

mur 1 : semaine 22 à 28 (6 semaines de cours)

mur 2 : semaine 35 à 45 (10 semaines de cours)

pas de couleur : ensemble de la phase 3

Tous les cours de la deuxième période peuvent être déposés avant la coupure estivale (semaine 29) mais aucun travail n'est exigible pendant les semaines **29, 30, 31, 32, 33, 34**

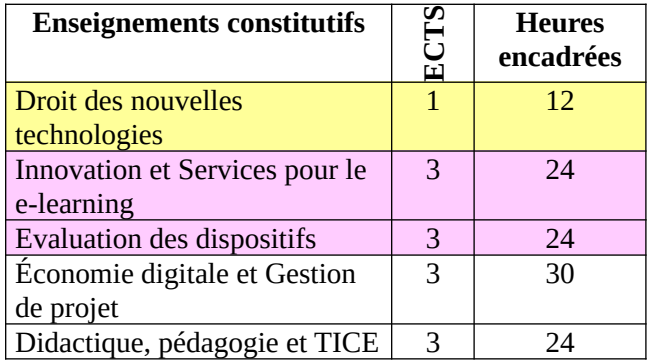

Total phase 3: 312 heures de travail étudiant (13 ects matières), 19,5h/semaine.

Réalisation du projet 4h par projet 3 ects

Le projet est finalisé pendant les semaines 46, 47, 48 et 49 mais la réflexion commence dès la semaine 22.

► Evaluation du projet et Jury de S3: semaine 50

- ► Session de rattrapage officielle (\*): de la semaine 50 à la semaine 6
- **► Stage :** (**18 ECTS**) : de la semaine 50 à la semaine 18 (5 mois)
- ► **S outenance du mémoire de stage** : semaine 19

**Remarques :**

1/ Pour les notes :

15 jours après la fin de chaque mur les enseignants du mur rendent leur notes au secrétariat pédagogique.

Notes mur 1 : mercredi de la semaine n° 50

Notes mur 2 : mercredi de la semaine n° 07

Notes mur 3 : mercredi de la semaine n° 15

Notes mur 4 : mercredi de la semaine n° 24

Notes mur 5 : mercredi de la semaine n° 31

Notes mur 6 : mercredi de la semaine n° 47

Les notes de fin de mur sont diffusées aux étudiants environ 1 semaine après.

2/ Travaux en retard et rattrapage :

Jusqu'à la semaine 45, chaque enseignant, indépendamment des phases, est libre de corriger ou non des travaux rendus en retard, ce rattrapage officieux a pour but de désencombrer la phase de rattrapage, il n'est pas exigible par l'étudiant qui a oublié de rendre ses travaux mais peut être réalisé en accord avec l'enseignant.

À partir de la semaine 46, chaque étudiant désirant bénéficier de la session de rattrapage doit en faire la demande sur la plateforme en précisant les enseignements constitutifs à rattraper.

Les enseignants devront prévenir le secrétariat des modalités qu'ils envisagent pour le rattrapage de leur matière et lui communiquer les notes de rattrapage semaine 8 au plus tard.

### <span id="page-15-0"></span>**3.5 Les modalités d'évaluation**

Les connaissances et compétences sont évaluées sous forme de contrôle continu au sein de chaque enseignement constitutif, au choix de l'enseignant·le dispensant. Ils sont annoncés lors du premier cours en présentiel et sur la matrice du cours, déposée sur la plateforme de formation,en enseignement à distance.

Ce contrôle continu prend en compte différents modes d'évaluation qui peuvent se combiner entre eux :

- Travail de groupe ou travail individuel à remettre à l'enseignant

‐ Devoir surveillé en présentiel ou Test en ligne en formation à distance.

‐ Oral sous la forme de présentation-exposé, vidéo conférence, réalisation de vidéo.

L'action professionnelle ou le projet de recherche sont validés un mémoire soutenu devant un jury en fin de formation. Le jury devant lequel l'étudiant soutient son mémoire est composé d'un directeur de mémoire, d'un tuteur professionnel·et d'un président de jury. Pour l'orientation recherche, il est composé exclusivement d'enseignants-chercheurs.

# <span id="page-16-0"></span>**3.6 Quelques exemples de missions de stage en deuxième année de Master**

Un très grand nombre de mémoires sont disponibles sur la plateforme de formation : <http://cueep204.univ-lille1.fr/accel/>

en voici quelques exemples parmi les mémoires soutenus en 2020 :

- Mise en œuvre d'une méthode de conception centrée utilisateurs pour le design pédagogique d'un module de formation en droit au Centre Africain de Management et de Perfectionnement des Cadres (CAMPC) : Effets de la méthode Successive Approximative Model (SAM) sur l'acceptation d'un module e-learning par les étudiants.
- La création d'un wiki, favorise-t-elle la construction collective de connaissances? Mobilisation du Technology Acceptance Model (TAM) dans le contexte de l'harmonisation des pratiques de direction de mémoire au CHU de Rouen Normandie
- Le sentiment d'acceptation favorise-t-il l'expérience optimale d'apprentissage ? Mobilisation des indicateurs du Modèle Heuristique du Collectif Individuellement Motivé (MHCIM) pour piloter un parcours de formation en blended learning
- La production d'une capsule vidéo pédagogique animée chez WeUp Learning
- Adoption d'une plateforme numérique d'apprentissage par des professionnels formateurs dans l'enseignement supérieur : quelle démarche instaurer ?
- Exploration d'un dispositif de formation à la gestion de crise informatique du point de vue de l'ingénierie pédagogique
- La Formation Mixte Digitale : Un dispositif de formation hybride au service des agricultures
- Un parcours pédagogique à distance pour faciliter l'apprentissage tout au long de la vie Un exemple chez les courtiers en assurance
- Accompagner l'hybridation des compétences d'une communauté de pratiques
- De la construction des soft skills, au sein d'une organisation éclatée dans le secteur de la construction
- Le learning game pour soutenir l'apprentissage des bases du numérique pour un public en situation d'illectronisme
- Comment accompagner la transformation numérique des pratiques des formateurs seniors, travailleurs indépendants dans le respect de leur écosystème ?
- Quels sont les usages pertinents des artefacts numériques pour une formation hybride pour adultes dans un environnement gouverné par les nombres ?

# <span id="page-17-3"></span>**4 Descriptif des Enseignement Constitutifs.**

# <span id="page-17-2"></span>**4.1 Modèle intégratif des TICE**

Le cours modèle intégratif des TICE repose ainsi sur trois affirmations:

1/ L'objet que manipule l'IPM est le dispositif, c'est à dire un espace potentiel d'action.

2/ Le dispositif se défini par ses frontières avec 5 concepts:

-les intentions des enseignants et des apprenants

-la situation d'enseignement instrumentée

-la situation d'apprentissage instrumentée

-les dispositions

-l'EIAH

pour l'IPM tout objet doit donc être manipulé et observé au regard de ces frontières.

3/ La dimension usage du dispositif que manipule l'IPM est irréductible.

Le cours s'organise autour de 4 séquences ayant pour thèmes :

- Lecture et compréhension des différents modèles, participation aux questions réponses du groupe
- lecture des vidéos
- Lecture et compréhension de l'émergence des TICE
- Description d'une activité instrumentée par une plate-forme
- Compréhension des concepts et modèles sous-jacent à l'apprentissage collaboratif. Application aux critères de Jenny Preece

# <span id="page-17-1"></span>**4.2 Andragogie et apprentissage des adultes**

Apprendre par soi-même ?

Apprenance, vous avez dit "apprenance" ?

L'autodirection… Et si nous regardions de plus près ?

Conditions éducatives pour favoriser l'autodirection : individualiser la formation

Conditions éducatives pour favoriser : hybrider la formation

Conditions éducatives pour favoriser l'autodirection : ouvrir des libertés de choix

Conditions éducatives pour favoriser l'autodirection : personnaliser les situations d'apprentissage Conditions éducatives pour favoriser l'autodirection : créer une présence sociale à distance

# <span id="page-17-0"></span>**4.3 Didactique pédagogie et TICE**

Approcher les concepts de la didactique professionnelle (conceptualisation dans l'action, situation, activité, transposition, analyse du travail, etc.) et ses appuis disciplinaires - didactique, psychologie des apprentissages et du développement, ergonomie

Comprendre la simulation comme moyen d'expérimentation en situation d'apprentissage des adultes : perspectives théoriques

S'approprier la méthodologie de l'analyse des situations de travail en vue de leur modélisation via la simulation.

# <span id="page-18-3"></span>**4.4 Programmation côté client**

Être capable de concevoir des documents web dans le respect des standards.

- Connaître les principaux standards du web : HTML 5, CSS, JavaScript, DOM
- Maîtriser la notion de séparation contenu / forme / dynamicité
- Savoir : décrire un document sous forme arborescente, traduire ce modèle en un document HTML 5, • réaliser la mise en forme en utilisant le langage CSS, • rendre le document dynamique et le manipuler via l'interface DOM et JavaScript.
- Être conscient de l'importance du respect des normes.
- Maîtriser le processus de rédaction et de validation des documents. Savoir développer des programmes en JavaScript et connaître les bases de ce langage. • Connaître les bases de la programmation événementielle. • Être capable de rechercher des informations et les exploiter (spécifications de standards HTML, CSS, …, sites web d'information, etc.)

HTML Affichage du contenu d'une page Internet

CSS Mise en forme du contenu (mise en page) d'une page Internet

Javascript Interaction – Animation sur une page Web

# <span id="page-18-2"></span>**4.5 Programmation côté serveur**

Présentation de l'architecture Client/Serveur et des langages dynamiques, type PHP (Création de pages dynamiques et sécurité des données).

Mise en œuvre de l'environnement de travail AMP (Apache, MYSQL, PHP).

Introduction au langage PHP (Notions de bases)

Personnalisation de pages Web. Variables, typages, opérateurs. Structures de contrôle et de tests. Branchements conditionnels (if). Fonctions internes. Dynamicité. Autres types de branchements conditionnels (switch)

Fonctions personnalisées. Boucles. Compteurs. Formulaires et récupération de données provenant de l'utilisateur. Interactivité.Programmation modulaire.Tableaux et fonctions relatives aux tableaux (tri). Ecriture de fichiers, variables d'environnement

Connexion BD. Mysql. Exemple de la base discothèque, requêtes sql consommation de formulaire Révision, formulaire, php objet et base de donnée

# **4.6 Animation et Web mobile**

- <span id="page-18-1"></span>● S'approprier et appliquer l'approche du Responsive Web Design.
- Connaître les différentes phases de conception d'un prototype et élaborer une maquette à l'aide d'un outil dédié aux wireframes.
- Comprendre le fonctionnement du framework Bootstrap et concevoir un site web responsive à partir de son exploitation.
- Réaliser une application Android à partir d'une application web dédiée à la création simple d'applications pour mobile (App Inventor 2), de la construction de l'interface à son déploiement sur mobile en passant par sa programmation.

# <span id="page-18-0"></span>**4.7 Scénarisation et E-Learning**

La scénarisation pédagogique, de quoi parle-t-on ? Les outils numériques en formation Le scénario pédagogique, le scénario média Production d'un module e-learning à l'aide d'un logiciel de type atelier.

# <span id="page-19-5"></span>**4.8 UX design et Ergonomie**

Découvrir les concepts et approches classiques de conception des Interfaces Homme-Machine IHM (issues du génie logiciel)

Appréhender les approches classiques de conception d'applications numériques interactives

Appréhender l'élaboration des outils d'évaluation ergonomique des applications numériques interactives ; Utilisation pertinente des critères, des règles ergonomiques

# <span id="page-19-4"></span>**4.9 Graphisme et vidéo**

Connaître les outils image et son pour concevoir des projets images ou audiovisuel :

- apprendre les bases des logiciels d'images et de son
- apprendre la théorie et savoir la mettre en application
- apprendre à utiliser un logiciel de montage professionnel

Image numérique : image matricielle et image vectorielle (taille, mode colorimétrique, format) Son et vidéo (paramètres, formats, compression, normes, codecs)

Théorie de l'image et du son

Comment écrire une histoire ? Un scénario ? Comment mettre en forme (langage audiovisuel, plans, cadrage)

# <span id="page-19-3"></span>**4.10 Innovation et Services e-learning**

L'atelier "dispositif innovant" a pour objectif de découvrir et discuter de l'innovation dans le monde de la pédagogie et de la formation :

Qu'est-ce que l'innovation en général ? Qu'est-ce que l'innovation pédagogique ?

Qu'est ce qui pourrait avoir un fort potentiel disruptif dans le paysage de la formation actuel ? Quels impacts sur la formation de demain ?

L'atelier est composé de 3 activités :

- $\bullet$  Activité 1 Le concept d'innovation dans la formation
- Activité 2 Les tendances (innovantes?) du monde de la formation
- <span id="page-19-2"></span>● Activité 3 – Quel futur pour la formation ?

# **4.11 Anglais professionnel**

Applying for a job : talking about yourself / researching job offers / writing a CV or a cover letter Developing communication strategies and language for speaking in public : observing and reading about speakers performing in public / learning some communication strategies and useful expressions / complementing these in an oral presentation Analysing a research article

### <span id="page-19-1"></span>**4.12 Droit des nouvelles technologies**

Appréhender le droit et la hiérarchisation des normes

Comprendre le droit d'auteur en rapport avec le multimédia

Comprendre l'importance des contrats (loi entre les parties) en rapport avec le multimédia Comprendre la particularité du droit des TICE

# <span id="page-19-0"></span>**4.13 Gestion de projet et Economie digitale**

Analyse du "Marché de la formation" et typologie des grands types d'offres. Approche de la notion de valeur.

Business Model et création de la valeur dans un monde numérique.

Typologie de projets et de gestion de projets Méthodologie appliquée : bien comprendre le besoin Méthodologie appliquée : planifier et chiffrer Méthodologie appliquée : apporter une réponse adaptée et justifiée et mener le projet

# <span id="page-20-0"></span>**4.14 Evaluation des dispositifs**

Cet enseignement constitutif a pour objectif de préparer les étudiants au recueil de données qu'il aura à effectuer dans le cadre de son action professionnelle.

Articulation ingénierie et problématique de recherche.

Les méthodologies qualitative et quantitative.

Traitement des données.